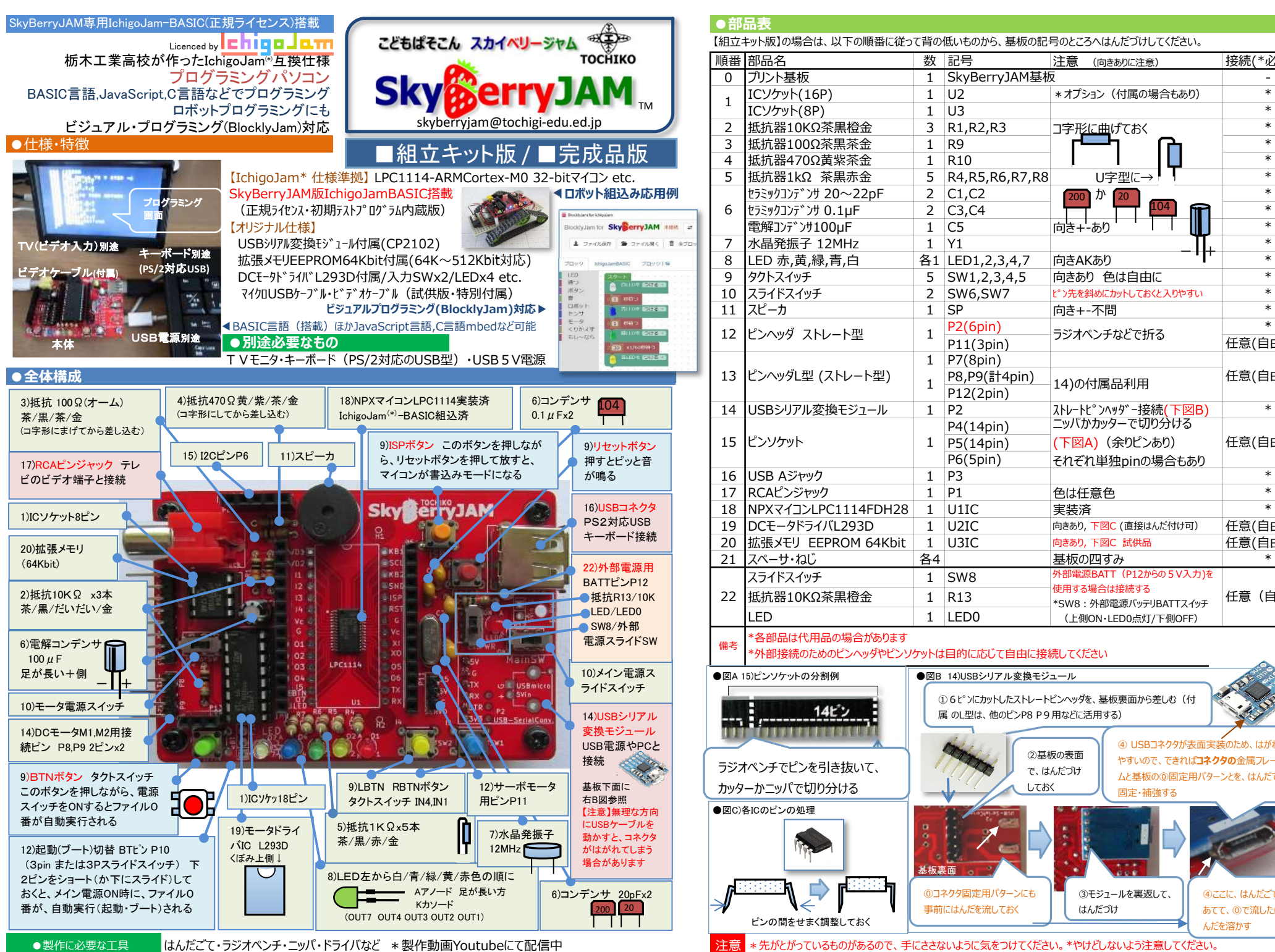

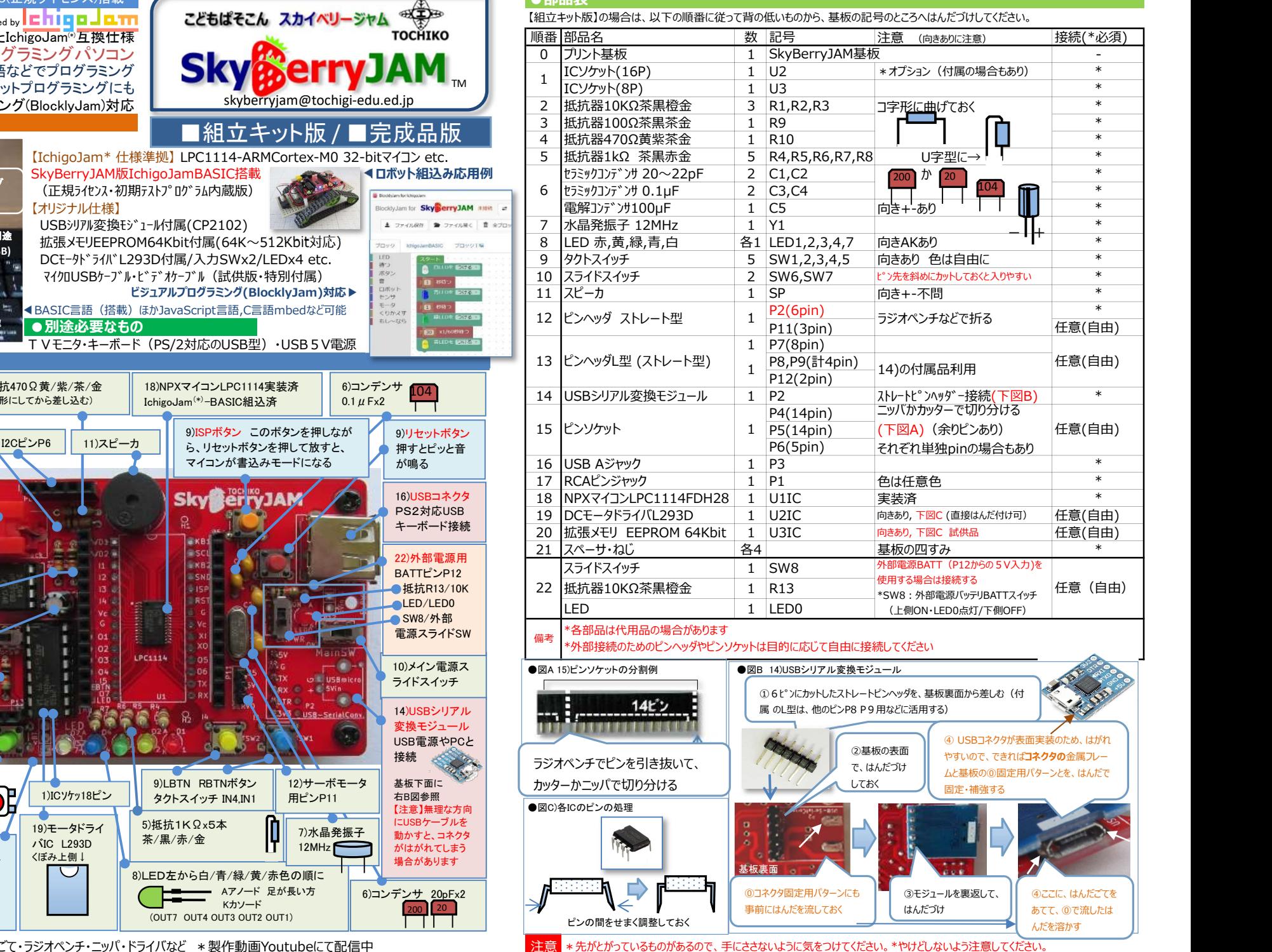

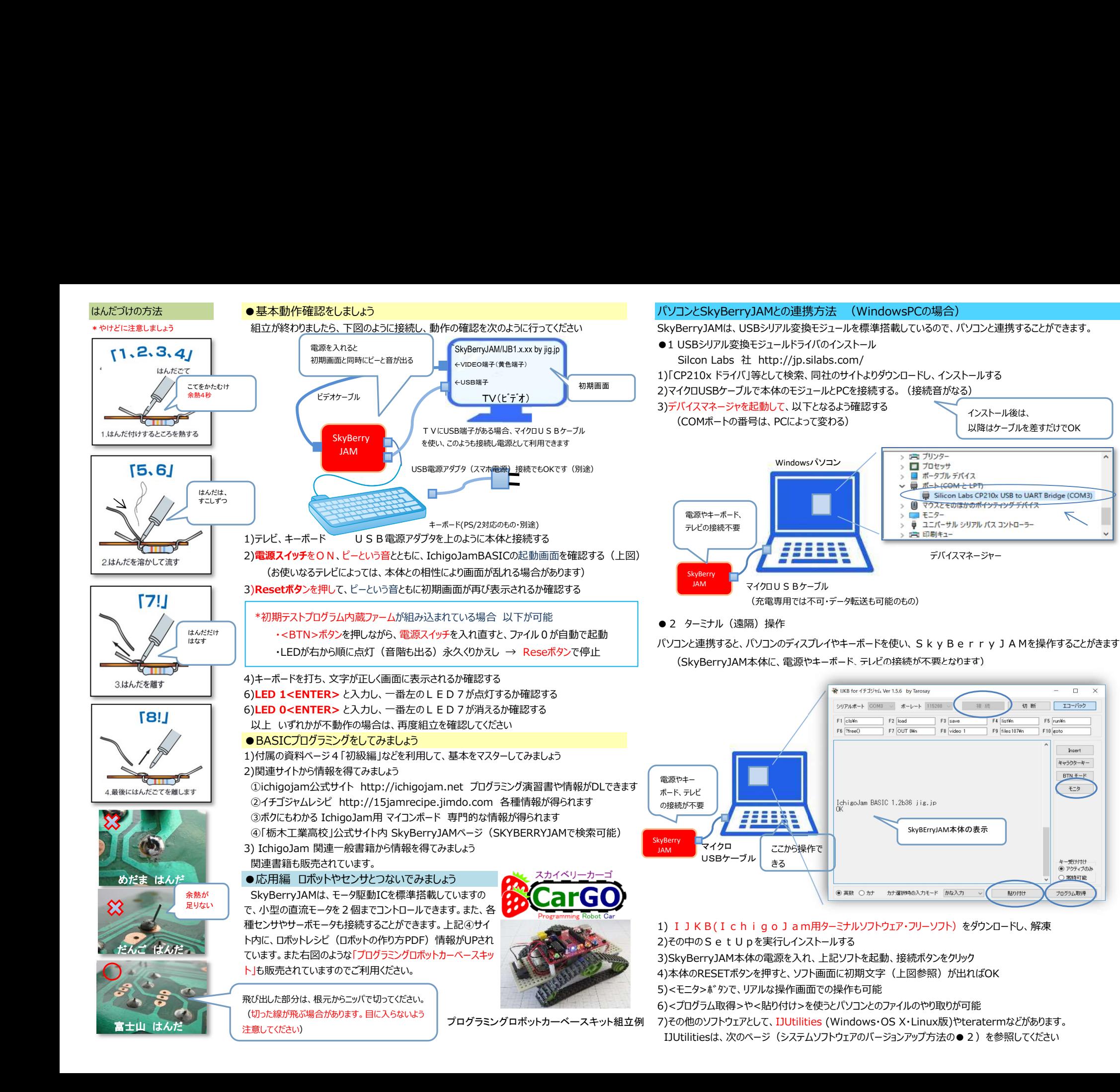

 $n$  $\mathsf{Y}$ 

Insert

モニタ

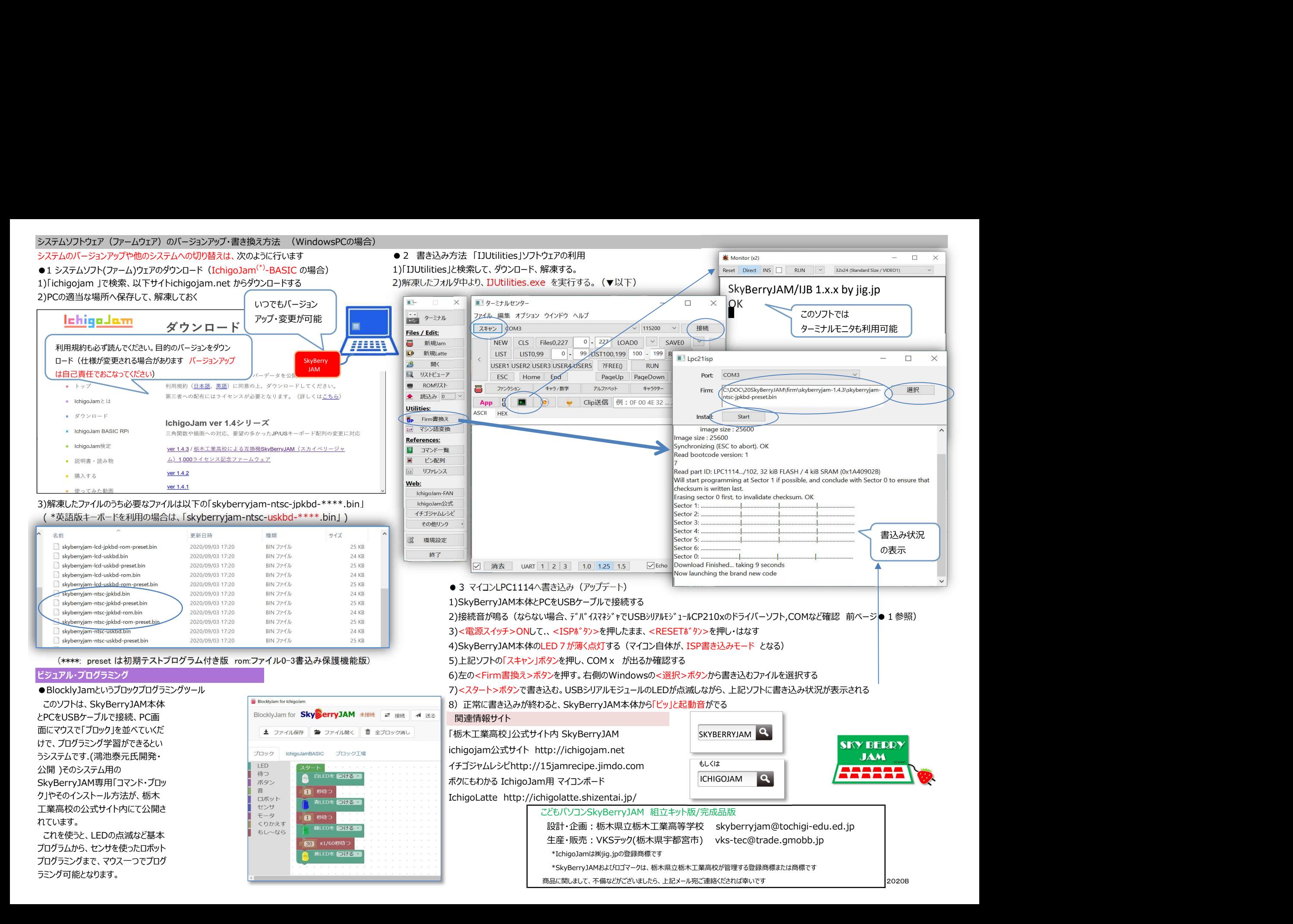

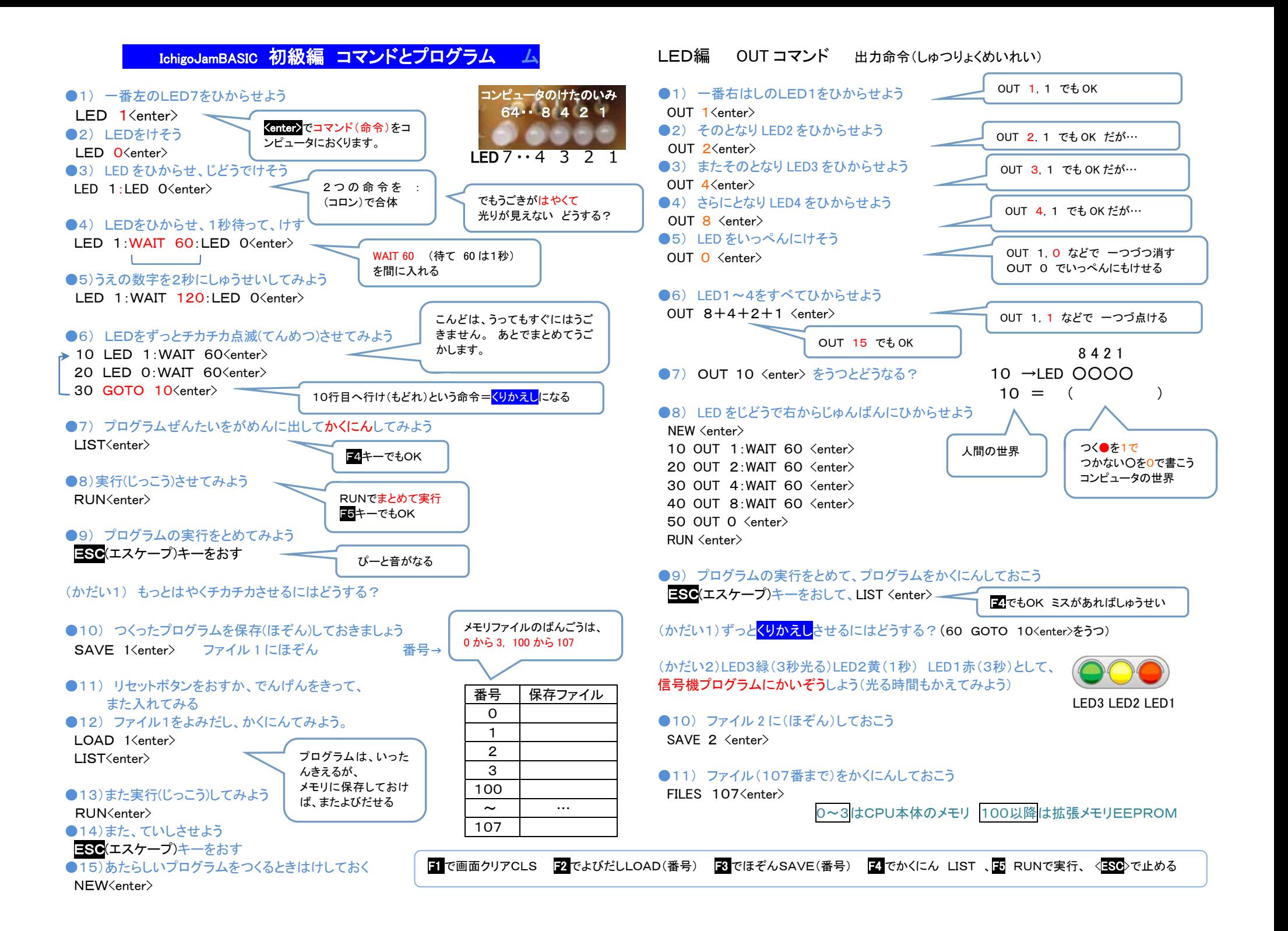

## **IchigoJam BASIC リファレンス ver 1.4**

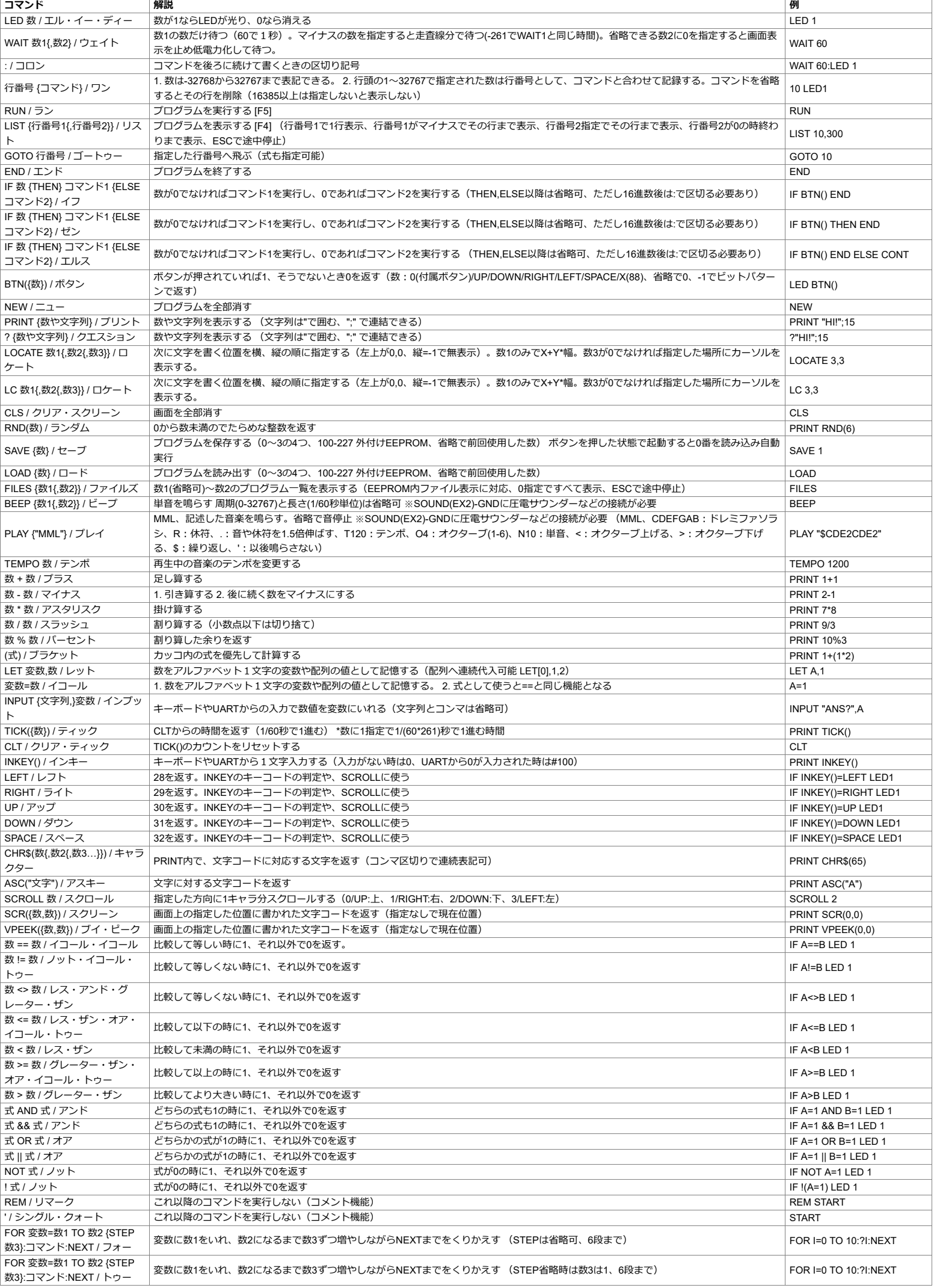

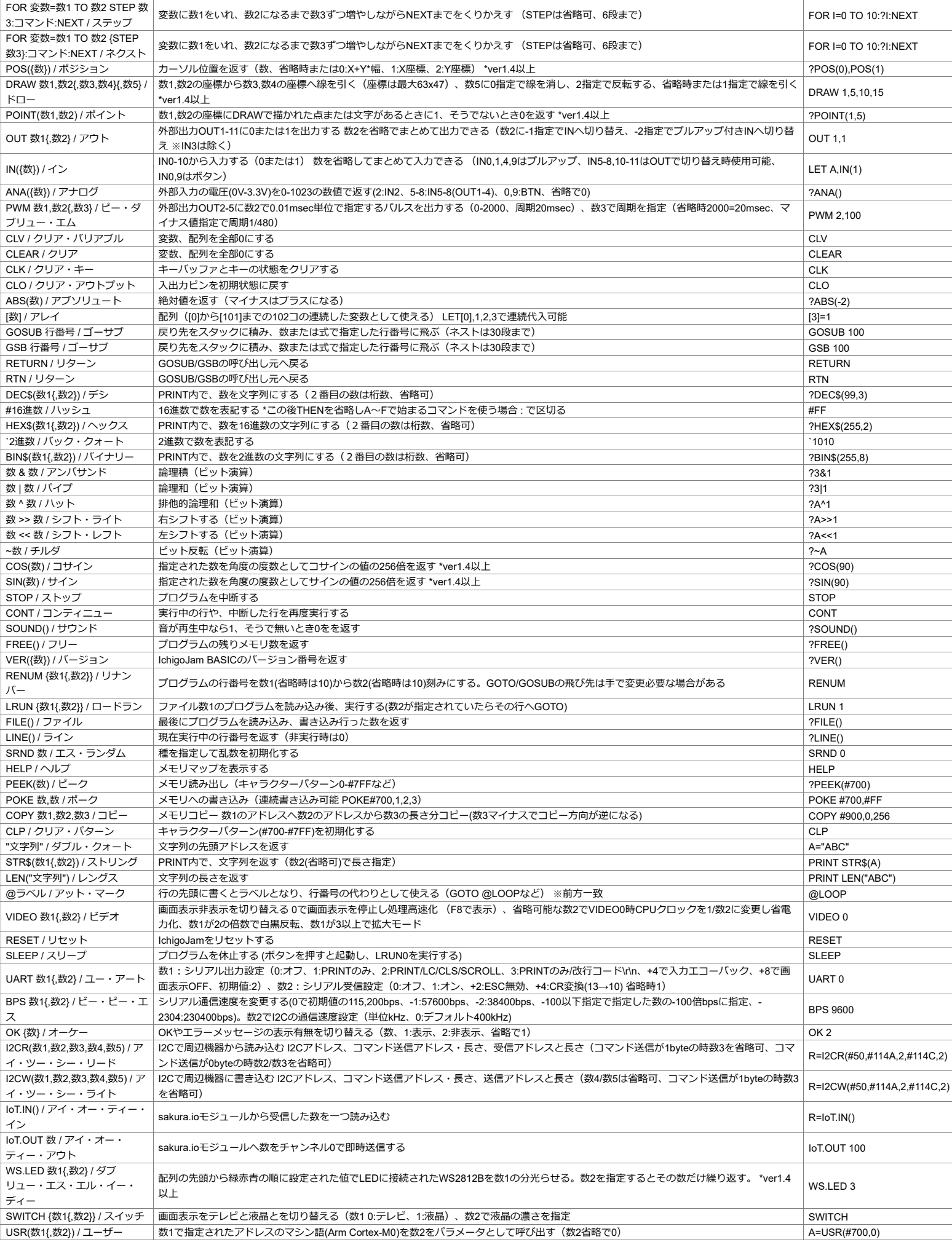

CC BY IchigoJam (DATA: https://github.com/ichigojam/doc/)